SERIK SAGITOV, Chalmers and GU, February 14, 2018

## Solutions chapter 10

### Problem 10.2

IID sample  $(X_1, \ldots, X_n)$  from the uniform distribution  $U(0, 1)$ .

(a) For a fixed x, the empirical distribution function  $F_n(x)$  is the sample proportion estimate of  $p = F(x) = x$ . The variance of  $F_n(x)$  is

$$
\sigma_{F_n(x)}^2 = \frac{p(1-p)}{n} = \frac{x(1-x)}{n},
$$

the that

$$
\sigma_{F_n(x)} = \sqrt{\frac{x(1-x)}{n}}, \quad x \in [0,1].
$$

(b) Generate 100 samples of size  $n = 16$ . For each sample plot  $F_n(x) - F(x)$  and relate what you see to your answer to (a). Matlab code

 $x = rand(16,100);$  $y = sort(x)$ ; for k=1:100 plot(y(k,:),(1:16)/16-y(k,:),'.') hold on end

#### Problem 10.5

We have

$$
F_n(u) = \frac{1}{n} [1_{\{X_1 \le u\}} + \ldots + 1_{\{X_n \le u\}}], \quad E(F_n(u)) = F(u),
$$
  

$$
F_n(v) = \frac{1}{n} [1_{\{X_1 \le v\}} + \ldots + 1_{\{X_n \le v\}}], \quad E(F_n(v)) = F(v).
$$

Assuming  $u < v$ , we get

$$
E(F_n(u) \cdot F_n(v)) = \frac{1}{n^2} \left[ \sum_{i=1}^n E(1_{\{X_i \le u\}} 1_{\{X_i \le v\}}) + \sum_{i=1}^n \sum_{j \ne i} E(1_{\{X_i \le u\}} 1_{\{X_j \le v\}}) \right]
$$
  
= 
$$
\frac{1}{n^2} \left[ \sum_{i=1}^n F(u) + \sum_{i=1}^n \sum_{j \ne i} F(u) F(v) \right]
$$
  
= 
$$
\frac{1}{n} [F(u) + (n-1) F(u) F(v)].
$$

Finish by using

$$
Cov(F_n(u), F_n(v)) = E(F_n(u) \cdot F_n(v)) - E(F_n(u)) \cdot E(F_n(v)).
$$

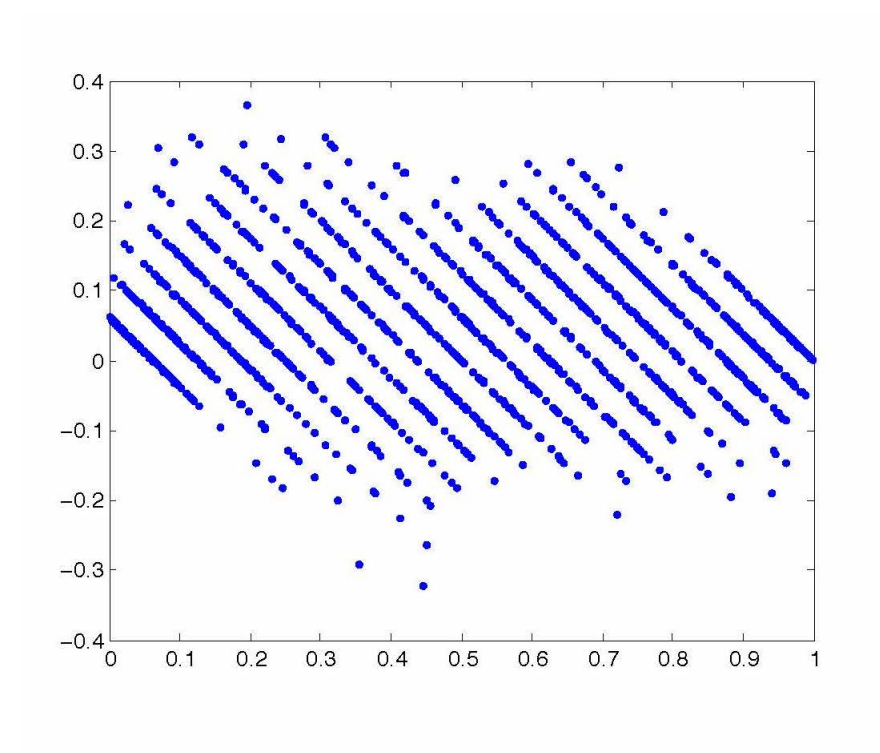

# Problem 10.6

Ordered sample  $n = 59$ 

12.28 12.92 13.33 13.64 13.65 13.66 13.68 13.73 13.75 13.83 13.96 13.98 13.98 14.01 14.04 25% quantile 14.10 14.19 14.23 14.27 14.30 14.32 14.41 14.41 14.43 14.44 14.47 14.49 14.52 14.56 14.57 50% quantile 14.57 14.62 14.65 14.68 14.73 14.75 14.77 14.80 14.87 14.90 14.92 15.02 15.03 15.10 15.13 75% quantile 15.15 15.18 15.21 15.28 15.31 15.38 15.40 15.47 15.47 15.49 15.56 15.63 15.91 17.09

(a) Use Matlab commands

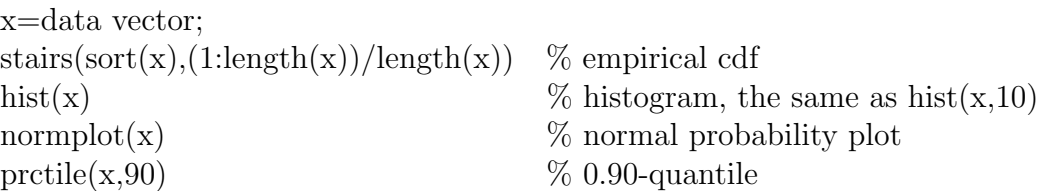

The distribution appears to be rather close to normal. The 10% quantile

$$
\frac{X_{(6)} + X_{(7)}}{2} = \frac{13.66 + 13.68}{2} = 13.67.
$$

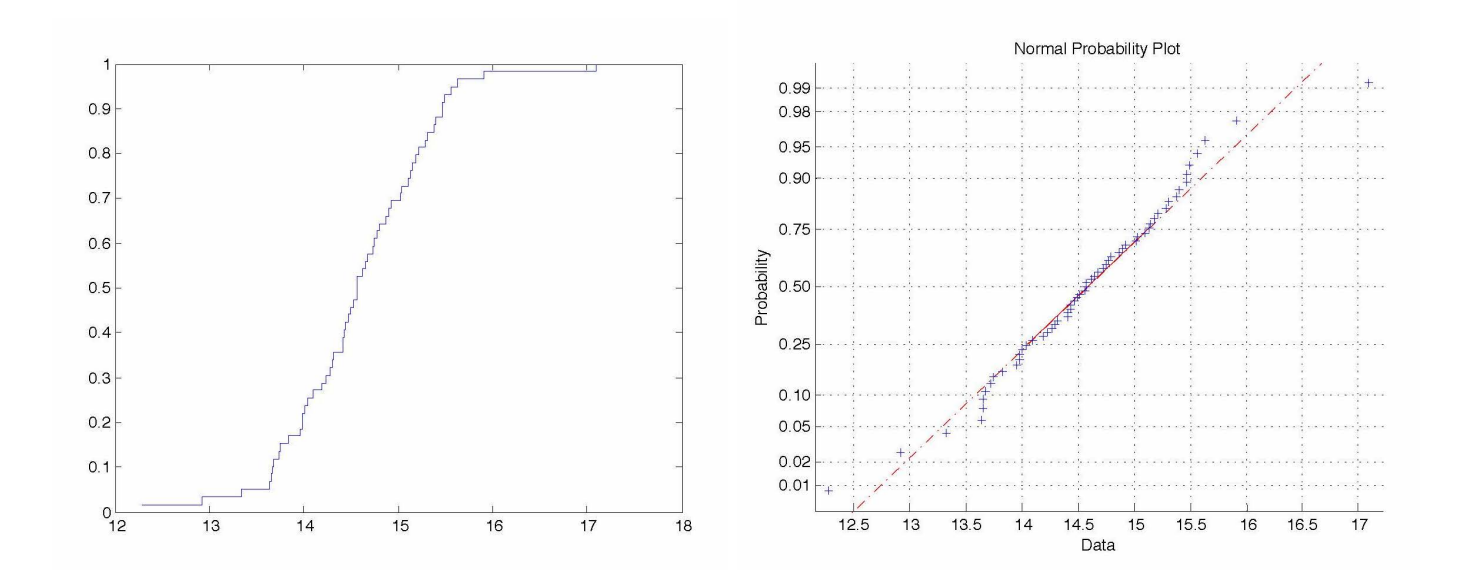

(b) Since  $\bar{x} = 14.58$  and  $s = 0.78$ , the one-sided 99% of the population distribution for the natural wax is

$$
(-\infty, 14.58 + 2.33 \cdot 0.78) = (-\infty, 16.40).
$$

Expected means

1% dilution  $\mu_1 = 14.58 \cdot 0.99 + 85 \cdot 0.01 = 15.28$  can not be detected 3% dilution  $\mu_3 = 14.58 \cdot 0.97 + 85 \cdot 0.03 = 16.69$  can be detected 5% dilution  $\mu_5 = 14.58 \cdot 0.95 + 85 \cdot 0.05 = 18.10$  can be detected

### Problems 10.11, 10.13, 10.14.

$$
1 - F(t) = e^{-\alpha t^{\beta}}, \quad f(t) = \alpha \beta t^{\beta - 1} e^{-\alpha t^{\beta}}, \quad h(t) = \alpha \beta t^{\beta - 1}.
$$

- If  $\beta = 1$ , then  $h(t) = \alpha$  is constant and the distribution is memoryless.
- If  $0 < \beta < 1$ , then  $h(t)$  decreases with t meaning that the longer you live the healthier you become.
- If  $\beta > 1$ , then  $h(t)$  increases with t meaning that the older individuals die more often than the younger.

## Problem 10.29

Stem and leaf display for  $n = 26$  observations including  $k = 5$  outliers:

133:7 134:134 135:002244 135:88

136:36 High: 141.2, 143.3, 146.5, 147.8, 148.8

Let  $N$  be the number of outliers in a non-parametric bootstrap sample.

(a) Due to sampling with replacement we have  $N \sim \text{Bin}(26, \frac{5}{26})$ .

(b) Find  $P(N \ge 10)$ :

$$
P(N \le 9) = \text{binocdf}(9, 26, 5/26) = 0.9821,
$$
  

$$
P(N \ge 10) = 1 - 0.9821 = 0.018.
$$

(c) In  $B = 1000$  bootstrap samples, we expect

$$
B \cdot P(N \ge 10) = 18
$$

samples to contain 10 or more of outliers.

(d) The probability that a bootstrap sample is composed entirely of these outliers is

$$
P(N = 25) = (5/26)^{26} = 2.4 \cdot 10^{-19}.
$$

#### Problem 10.37

Same data as in Problem 10.6.

(a) The Matlab commands

trimmean $(x,10)$  $t$ rimmean $(x,20)$ 

give  $\bar{X}_{0.1} = 14.586$  and  $\bar{X}_{0.2} = 14.605$ .

 $m =$  trimmean $(X,$ percent) calculates the trimmed mean of the values in X. For a vector input, m is the mean of X, excluding the highest and lowest k data values, where  $k=n*(percent/100)/2$  and where n is the number of values in X.

(b) An approximate 90% CI for the mean is

$$
14.58 \pm 1.645 \cdot \frac{0.78}{\sqrt{59}} = 14.58 \pm 0.17 = (14.41; 14.75)
$$

(c) Nonparametric 90% CI for the population median M is  $(X_{(k)}, X_{(60-k)})$ , where  $P(Y < k) = 0.05$ and Y  $\sim$  Bin (59, 0.5). Applying the normal approximation for Bin  $(n, p)$  with continuity correction

$$
P(Y < k) = P(Y \le k - 1) \approx \Phi\left(\frac{k - 0.5 - np}{\sqrt{np(1 - p)}}\right),
$$

we arrive at equation

$$
\frac{k - 0.5 - \frac{59}{2}}{\sqrt{\frac{59}{4}}} = -1.645,
$$

that gives  $k = 24$ . This yields

$$
(X_{(k)}, X_{(60-k)}) = (X_{(24)}, X_{(36)}) = (14.43; 14.75).
$$

(d) The Matlab commands for the non-parametric bootstrap

n=59; B=1000;  $z=x(random('unid',n,n,B));$  % ('unid',n) - uniform discrete [1, n], 1000 samples of size n  $t1=trimmean(z,10);$  $t2=trimmean(z,20);$  $std(t1)$  $std(t2)$ 

give the standard errors 0.1034 and 0.1004 for  $\bar{X}_{0,1}$  and  $\bar{X}_{0,2}$  respectively.

(e) Matlab commands

 $c11=prctile(t1,5)$  $c12=prctile(t1,95)$  $c21=prctile(t2,5)$  $c22=prctile(t2,95)$ 

give 90% CIs

for 
$$
\mu_{0.1}
$$
:  $(2\bar{X}_{0.1} - c12; 2\bar{X}_{0.1} - c11) = (14.435; 14.765),$   
for  $\mu_{0.2}$ :  $(2\bar{X}_{0.2} - c22; 2\bar{X}_{0.2} - c21) = (14.463; 14.784).$ 

(f) Matlab commands

```
iqr(x)median(abs(x\text{-median}(x)))
```
Warning:  $\text{mad}(x)$  in Matlab stands for the mean abs. dev.

(g) Matlab commands (vector z comes from the (d) part)  $q=prctile(z,75);$  $hist(q)$  $std(q)$ 

give the standard error 0.1332 of the upper quartile.

### Problem 10.40

Matlab command  $(x = control and y = seeded data)$ 

```
qqplot(x,y)
```
fits the line  $y = 2.5x$  claiming 2.5 times more rainfall from seeded clouds. Matlab command

```
qqplot(log(x),log(y))
```
fits the line

 $log(y) = 2 + 0.8 log(x)$ 

meaning a decreasing slope in the relationship  $y = 7.4x^{0.8}$ .